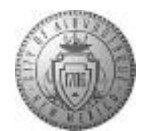

## **TME-03.2 CABQ - Viewing and Commenting on Manager Review**

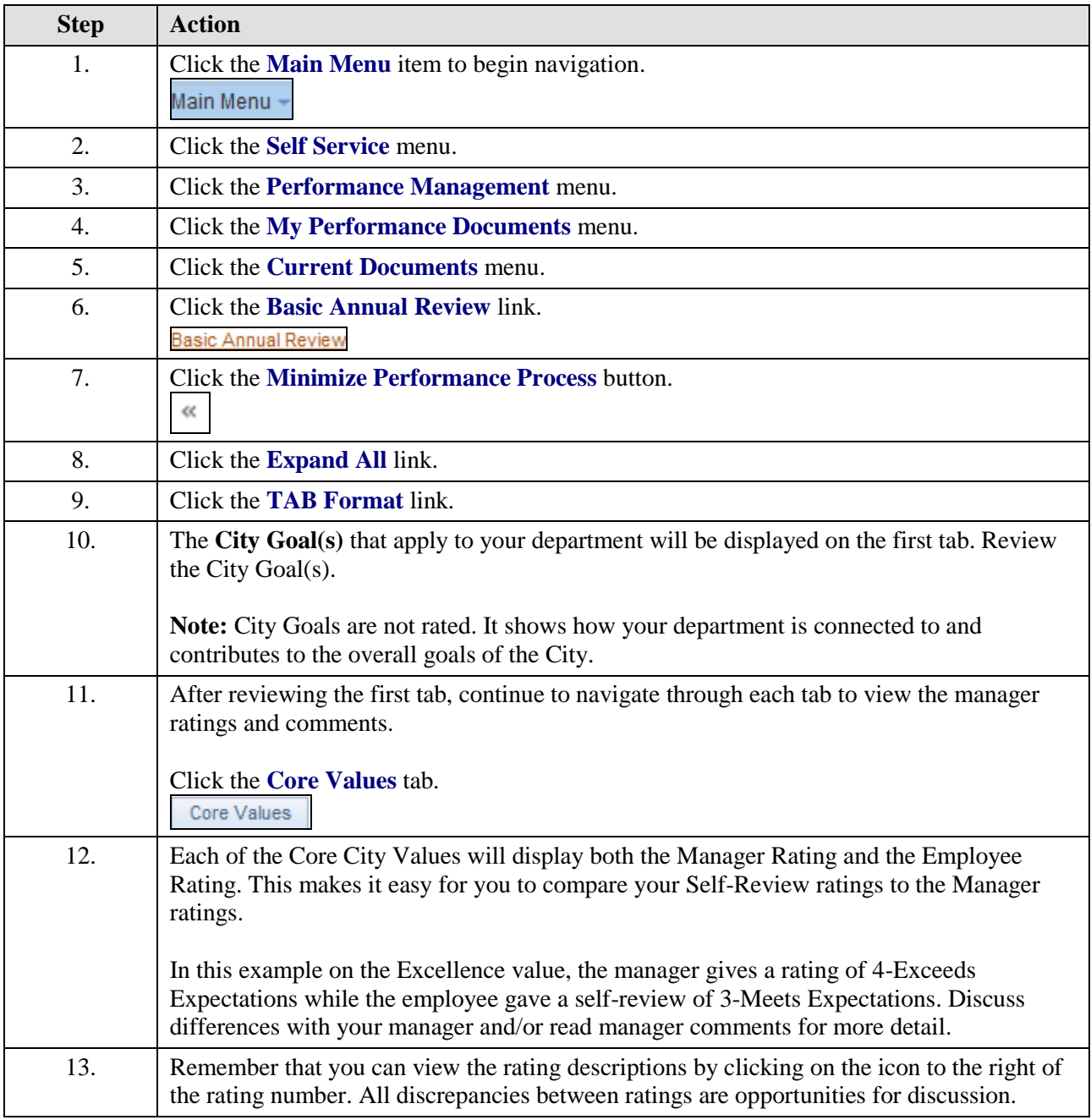

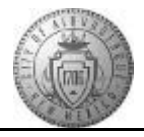

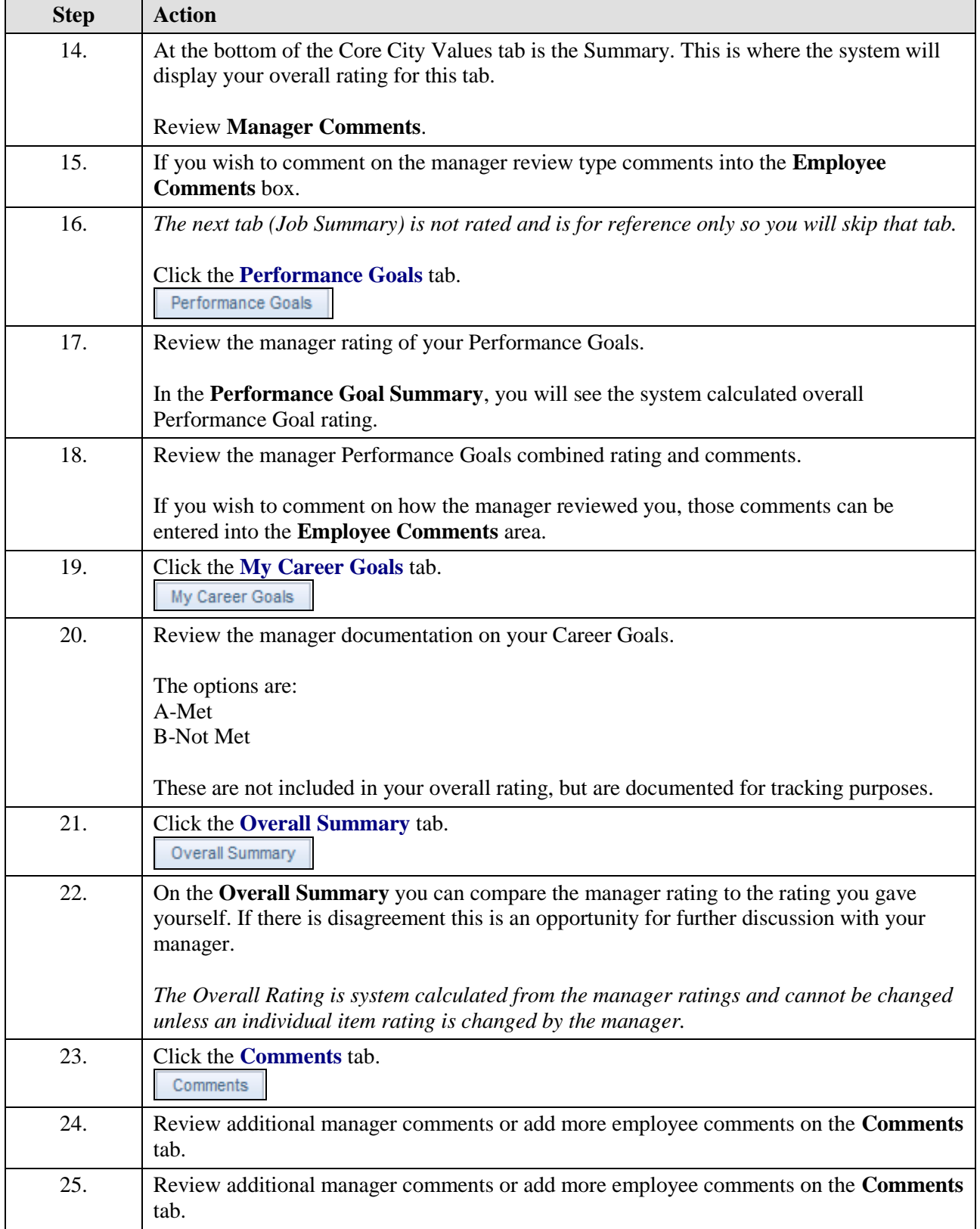

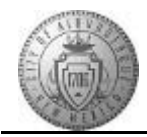

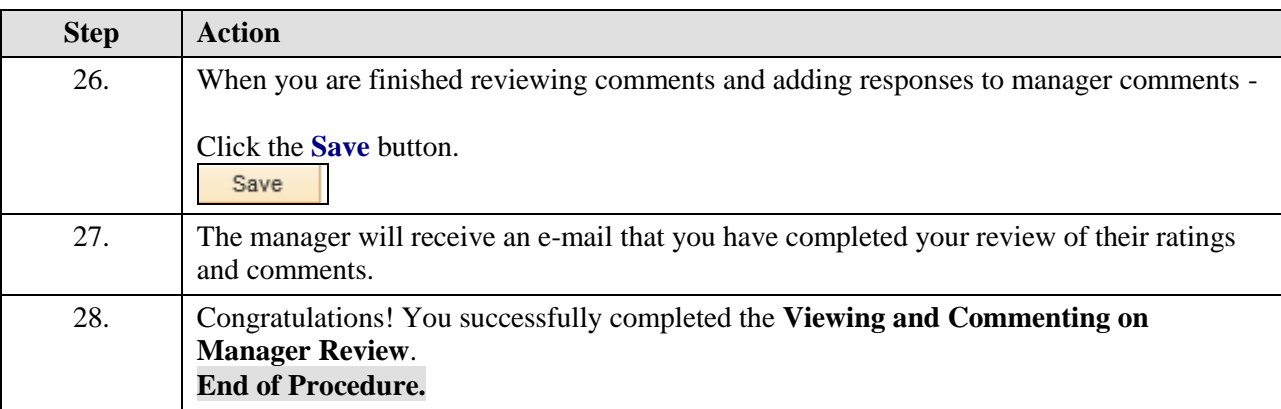